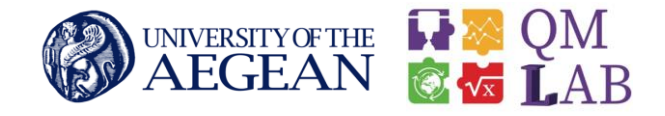

# Εισαγωγή στην Τρισδιάστατη Σάρωση (3D scanning)

Μαρία Κολτσάκη ΥΠ. ΔΙΔΑΚΤΟΡΑΣ ΠΑΝ. ΑΙΓΑΙΟΥ mkoltsaki@aegean.gr *Αρχιτέκτων Μηχανικός*

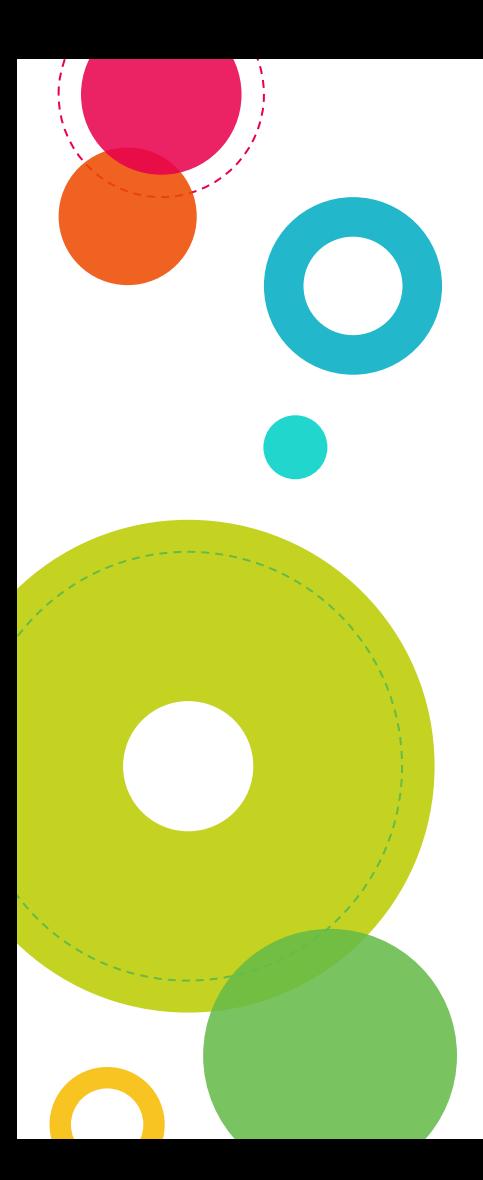

## Περιεχόμενα

- Τι είναι η τρισδιάστατη σάρωση;
- Διαδικασία ψηφιοποίησης
- Κατηγορίες τρισδιάστατων σαρωτών
- Βασικές μέθοδοι τρισδιάστατης σάρωσης
- Πριν από τη σάρωση
- Μετά τη σάρωση
- Φωτογραμμετρία
- Σάρωση δομημένου φωτός

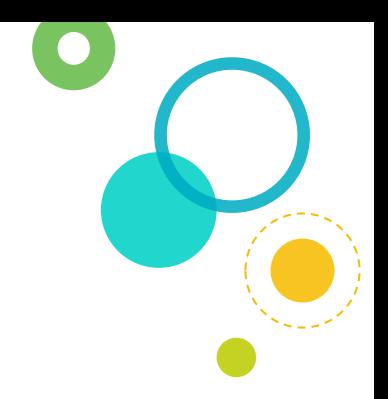

### Τι είναι η Τρισδιάστατη Σάρωση;

Το 3D scanning μετατρέπει με ακρίβεια πραγματικά αντικείμενα σε ψηφιακά μοντέλα, επιτρέποντας τη γρήγορη αναπαραγωγή του σχήματος και της γεωμετρίας ενός αντικειμένου.

Συλλογή νέφος σημείων (Pointcloud) → Επεξεργασία → 3D μοντέλο

Ίδιο καρτεσιανό σύστημα συντεταγμένων

Συγκεκριμένη τοποθέτηση στον τρισδιάστατο χώρο

### Διαδικασία Ψηφιοποίησης

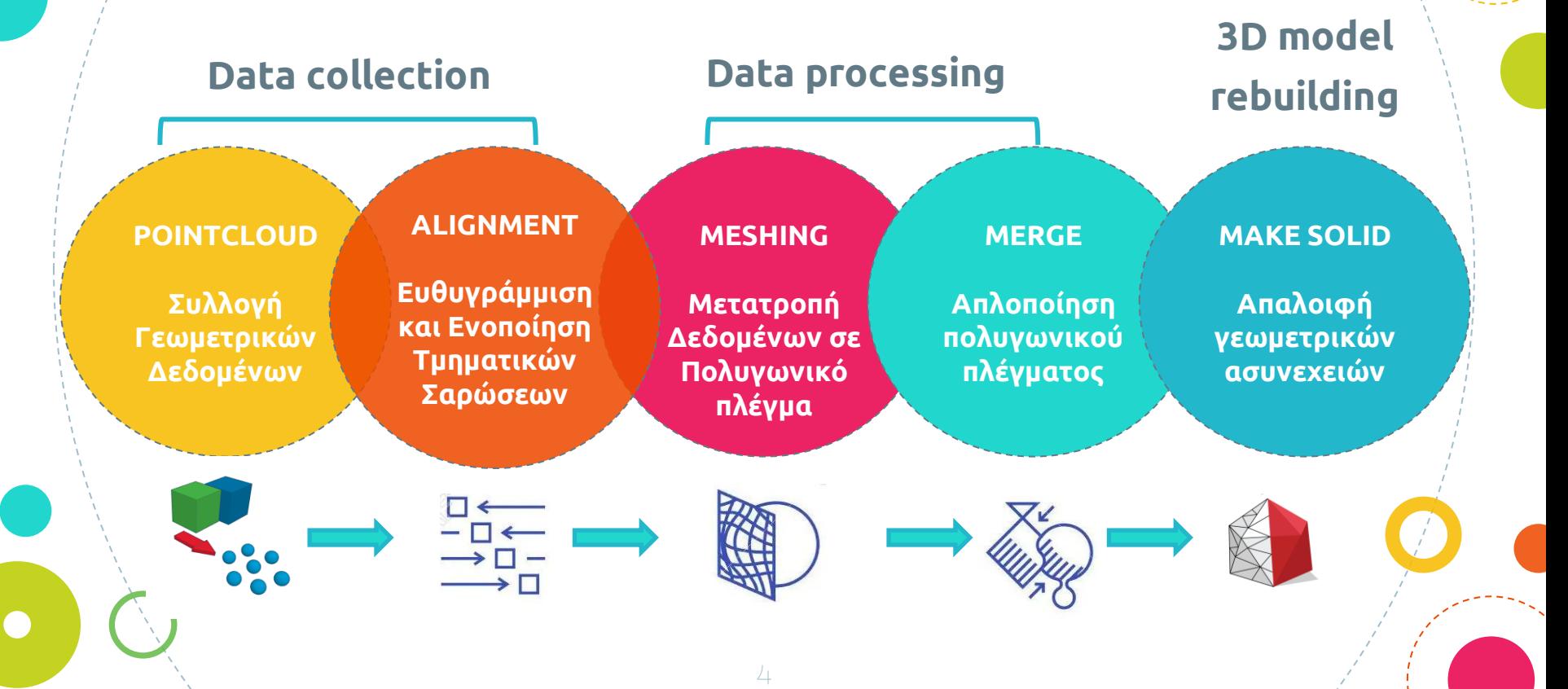

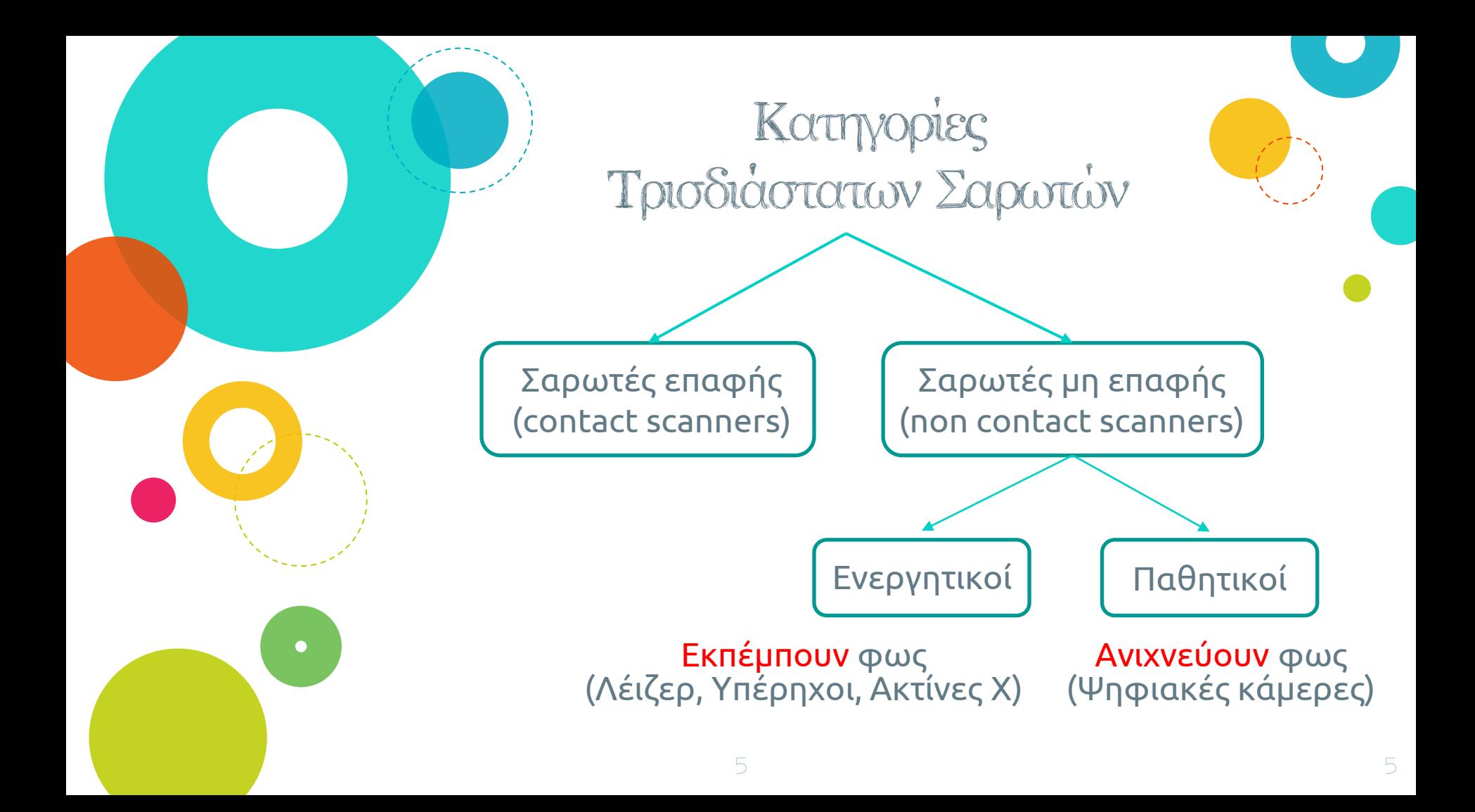

### Βασικές Μέθοδοι Τρισδιάστατης Σάρωσης

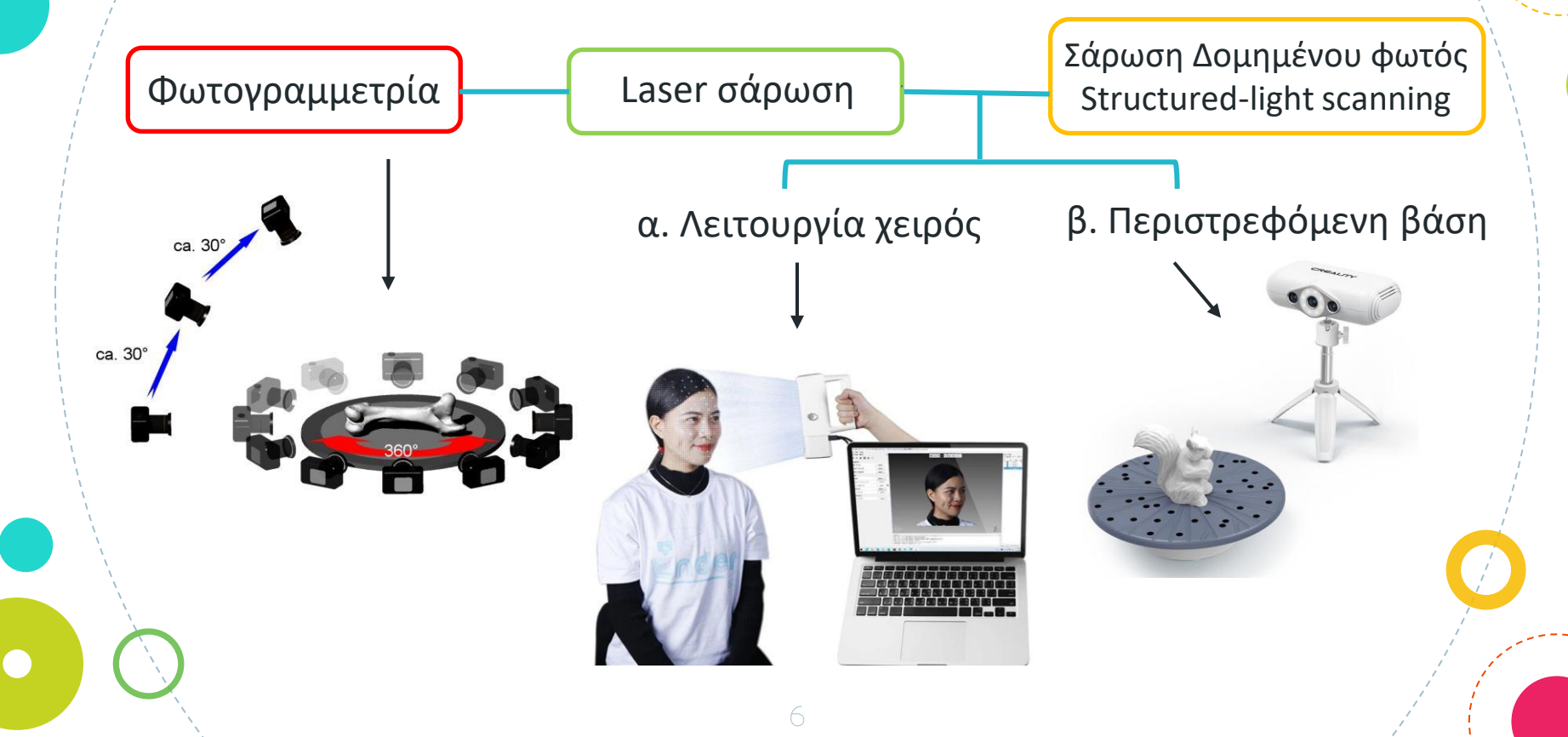

## Πριν από τη Σάρωση

- Μελετήστε το μέγεθος και το σχήμα του αντικειμένου
- Αποφύγετε γυάλινα/διάφανα, γυαλιστερά/μεταλλικά αντικείμενα
- Προσέξτε το φως → Όχι έντονες σκιές / Όχι άμεσο ηλιακό φως.
- Εξετάστε τις συνθήκες περιβάλλοντος (θερμοκρασία, φόντο)
- Δυνατότητα εύκολης πρόσβασης στο αντικείμενο από όλες τις πλευρές

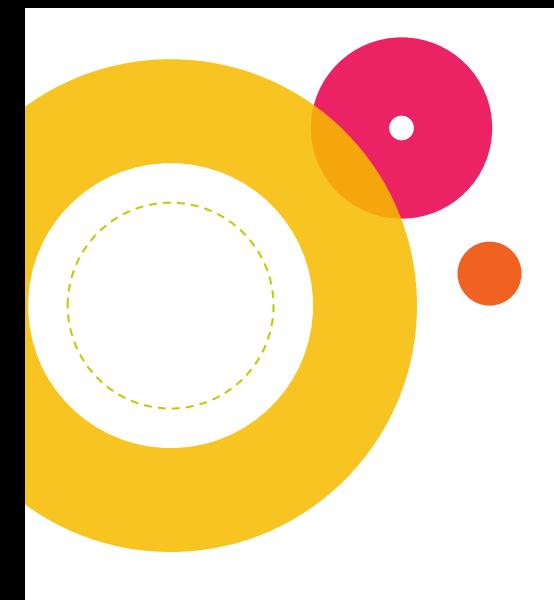

## Μετά τη Σάρωση

- Άνοιγμα Autodesk Meshmixer software
- Εισαγωγή \*.stl αρχείου
- Έλεγχος για αστοχίες σάρωσης διόρθωση κενών
- Διαγραφή ανεπιθύμητων σημείων
- «Γέμισμα» αντικειμένου (make solid)
- Ευθυγράμμιση της βάσης του μοντέλου
- Εξαγωγή/Αποθήκευση μοντέλου
- Άνοιγμα αρχείου σε λογισμικού slicer
- Προσαρμογή ρυθμίσεων εκτύπωσης
- Εκτύπωση αντικειμένου

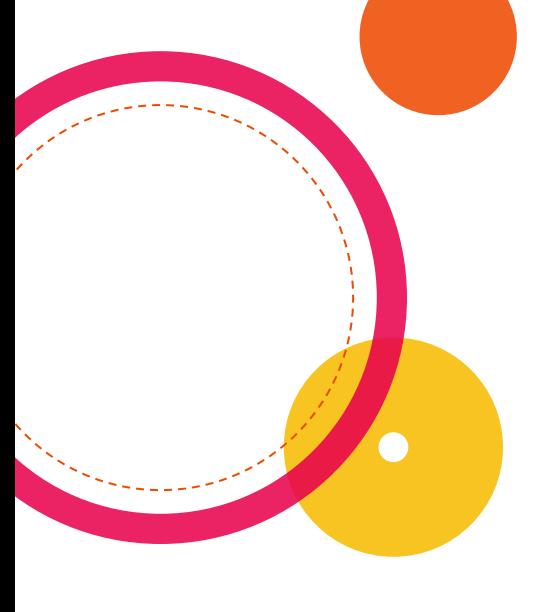

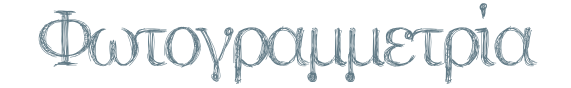

Φωτογραφίες φυσικού αντικειμένου

ΕΓΓΡΑΦΗ ΜΕΤΡΗΣΗ ΕΡΜΗΝΕΙΑ

Επικάλυψη φωτογραφιών από διαφορετικά σημεία λήψης

Προσδιορισμός συντεταγμένων σημείων αντικειμένου στο χώρο

Σχηματισμός νέφους σημείων → Παραγωγή ψηφιακού μοντέλου

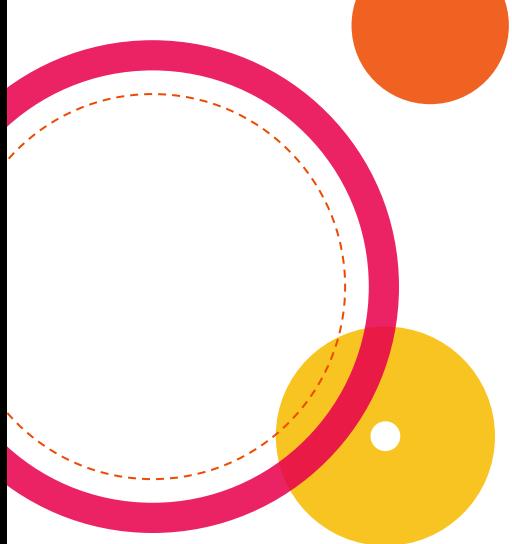

### Φωτογραμμετρία

- Λήψεις ανά 10-15 περίπου μοίρες με προϋπόθεση να καλύπτεται όλο το αντικείμενο.
- Τουλάχιστον μία πλήρης στροφή γύρω από το αντικείμενο.
- Για καλύτερα αποτελέσματα συστήνονται περισσότερες λήψεις/στροφές από διαφορετικά υψομετρικά επίπεδα.
- Κάθε πλευρά του αντικειμένου πρέπει να φωτογραφηθεί τουλάχιστον σε κάτοψη, όψη, άνοψη.
- Η υπερκάλυψη των φωτογραφιών θα πρέπει να κυμαίνεται κατ' ελάχιστο στο 60-80%.

### Φωτογραμμετρία

### ΠΛΕΟΝΕΚΤΗΜΑΤΑ ΠΡΟΚΛΗΣΕΙΣ

- Μεγάλη ακρίβεια ψηφιακών μοντέλων
- Απόδοση υφής και υλικού
- Μικρότερο κόστος σάρωσης
- Ποικιλία μεγέθους αντικειμένων

• Το «αντικείμενο» της σάρωσης πρέπει να είναι απόλυτα σταθερό

#### SOFTWARE/APPS

Kiri Engine, PhotoCatch, Colmap, Autodesk Recap, Agisoft Metashape, Qlone, Trnio

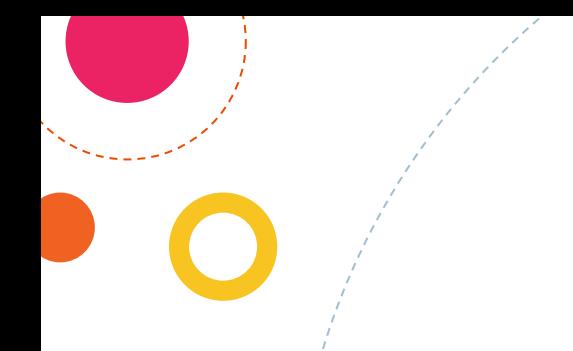

### Φωτογραμμετρία

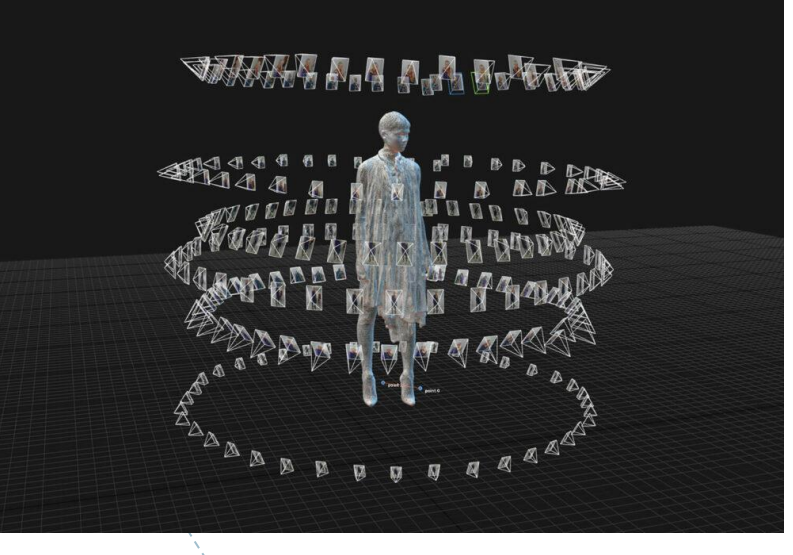

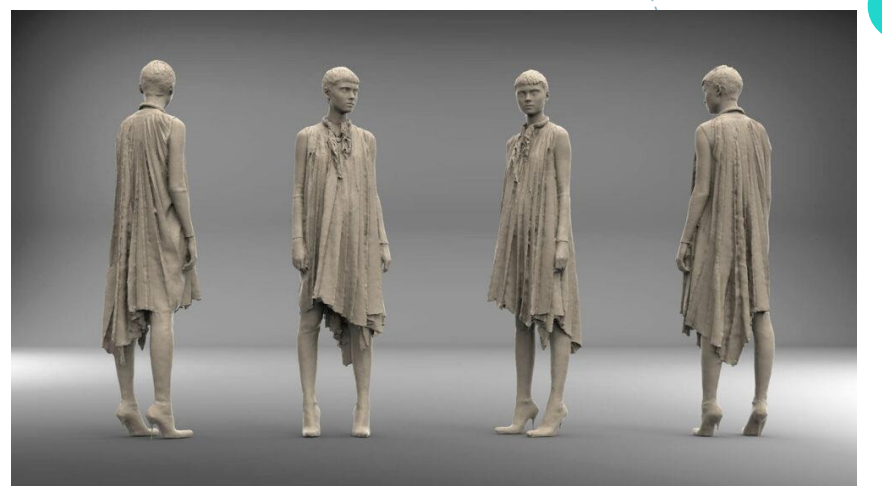

### Οίκος Balenciaga SS2019

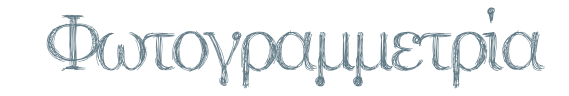

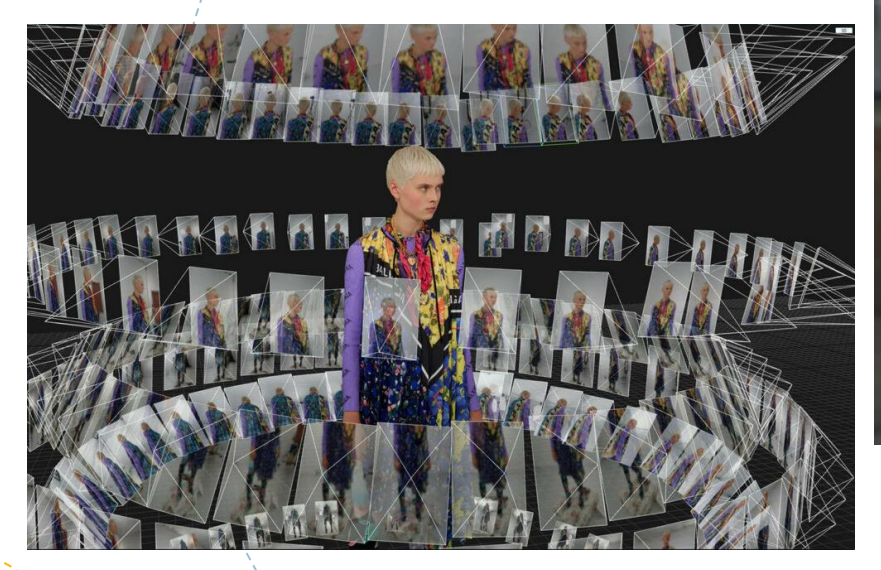

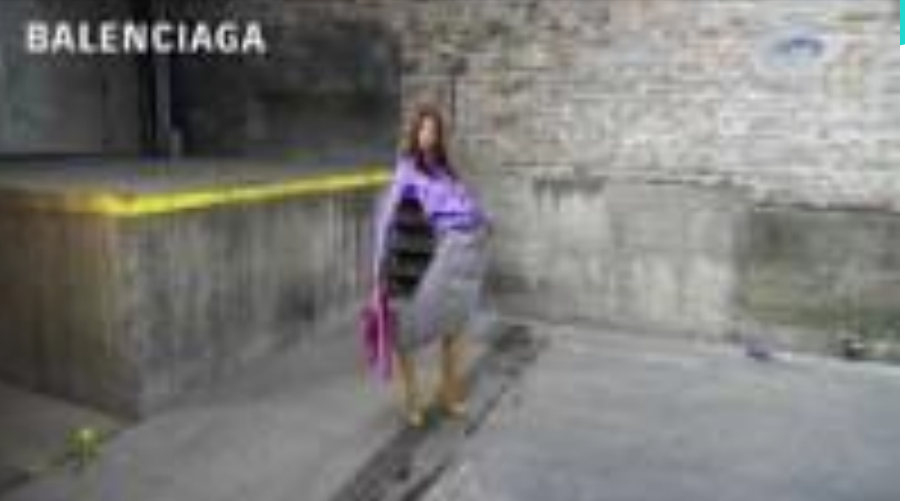

Οίκος Balenciaga SS2019

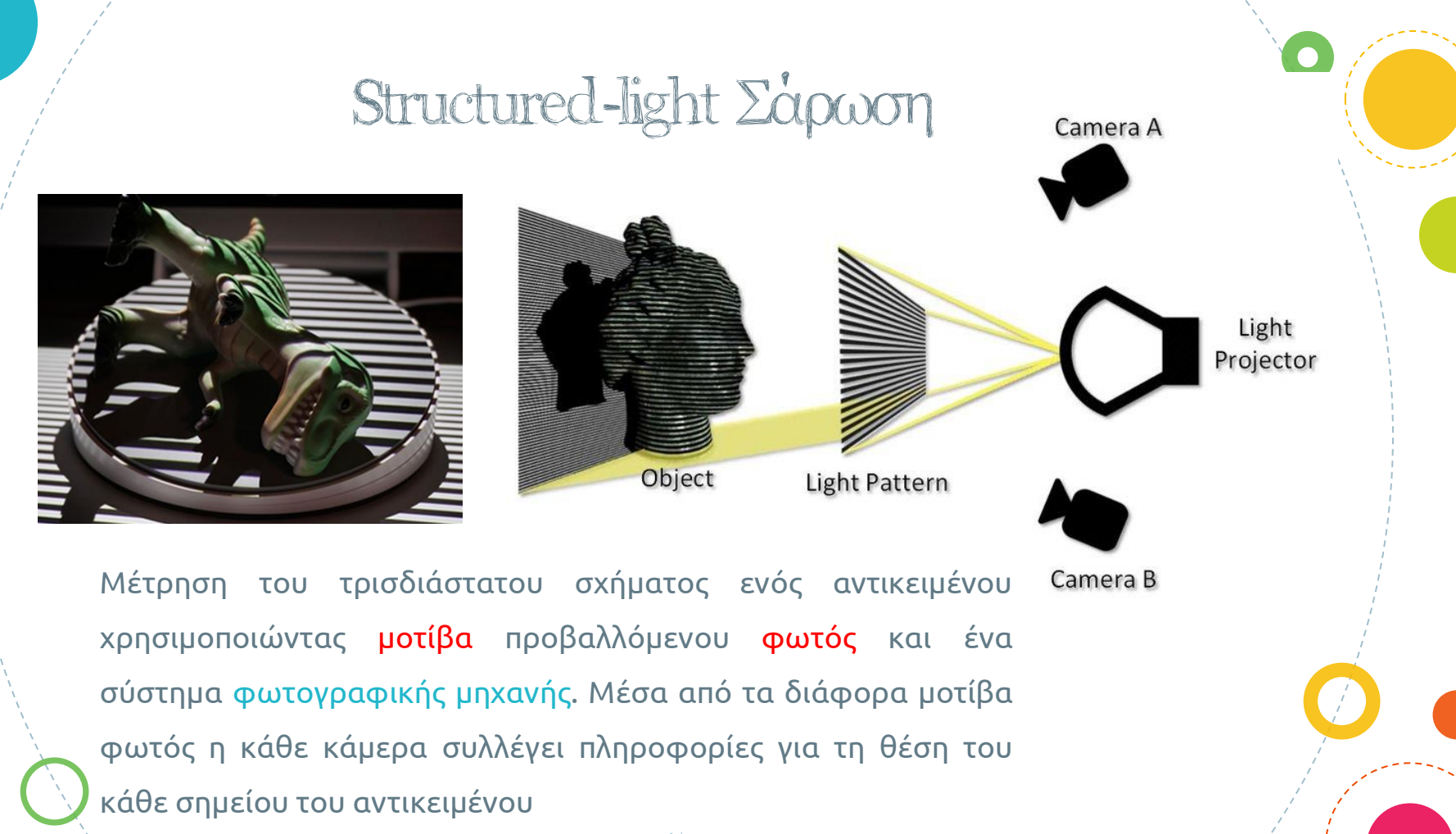

14

### Structured-light Σάρωση

### ΠΛΕΟΝΕΚΤΗΜΑΤΑ ΠΡΟΚΛΗΣΕΙΣ

- Μεγάλη ακρίβεια ψηφιακών μοντέλων
- Καλή ανάλυση ψηφιακών μοντέλων
- Συλλογή σημείων <sup>κ</sup> Δημιουργία pointcloud σε πραγματικό χρόνο
- Ταχύτητα ψηφιοποίησης
- Δυνατότητα ταυτόχρονου ελέγχου περιοχής κάλυψης

- Ευαισθησία στο φως
- Δυσκολία διαχείρισης εξωτερικής σάρωσης
- Υψηλό κόστος εξοπλισμού
- Δυσκολία μεταφοράς εξοπλισμού

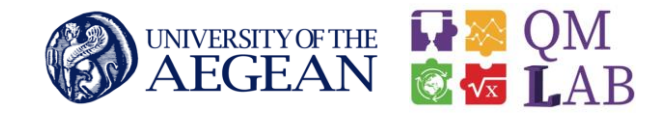

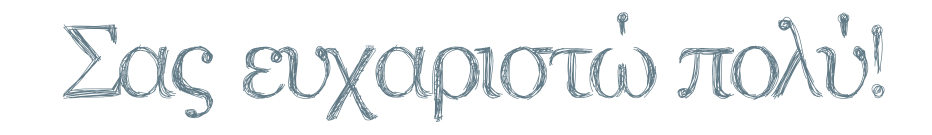

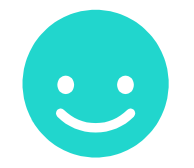

Μαρία Κολτσάκη ΥΠ. ΔΙΔΑΚΤΟΡΑΣ ΠΑΝ. ΑΙΓΑΙΟΥ mkoltsaki@aegean.gr *Αρχιτέκτων Μηχανικός*

16